# Quelques modèles d'évolution de populations

## I] Le modèle de Malthus : la croissance exponentielle

#### **Le modèle discret**

1) Exprimer k en fonction de a

2) En supposant que la population augmente de 10% par unité de temps et que la population initiale soit de 1000 individus, exprimer  $P_{n}$ , la population après n unités de temps, en milliers d'individus, en fonction de n.

#### **Le passage du modèle discret au modèle continu**

1) En passant à la limite et en faisant intervenir la notation différentielle, obtenir l'équation différentielle  $\frac{dP}{dt} = aP$  à partir de [I].

2) Que représente  $\frac{dP}{dt}$  ? Faire une phrase traduisant l'équation différentielle précédente.

#### **Le modèle continu**

Quelle est la solution générale P(t) de l'équation P'=aP ? Que devient cette solution avec les mêmes hypothèses que dans le cas discret ?

#### **Autour des deux modèles**

1) Quel est l'inconvénient majeur de la modélisation de Malthus ?

2) En supposant que les unités de temps soient identiques dans les deux modèles, comparer les résultats obtenus après 10 unités de temps.

3) Cette modélisation peut-elle s'adapter à la décroissance d'une population ? Quelles conditions doivent vérifier a et k dans ce cas ?

4) Que se passe-t-il dans chacun des cas si a=0 ?

5) Visualisation et comparaison des deux modèles avec **[Geogebra](http://www.geogebra.org/download/)**

### II] Le modèle de Verhulst : la loi logistique

#### **Le modèle discret**

1) Si la suite (Pn) converge, que peut-on dire de l'accroissement relatif lorsque n tend vers l'infini ? En supposant effectivement que la suite (Pn) converge vers 10, quelle valeur de K obtient-on ?

2) On se placera, pour simplifier le reste de l'étude, avec cette valeur de K, la valeur précédente de **a** du modèle de Malthus et la même population initiale. Ecrire [II] dans ce cas particulier.

#### **Le modèle continu ( le 4 est à faire à la maison )**

1) De la même façon que pour le modèle de Malthus passer du modèle discret au modèle continu.

2) Interpréter les cas où la population initiale est inférieure à 10 milliers d'individus, où elle est supérieure, puis égale à 10 milliers d'individus.

3) Visualisation avec **[Geogebra](http://www.geogebra.org/download/)**

4)Montrer que l'équation différentielle  $P^{'}=0.1P\left(1-\frac{P}{10}\right)$  avec la condition initiale P(0)=1 a pour solution, la fonction P définie sur [0; +∞[ par P(t)= $\frac{1}{0.1+0.9e^{-0.1t}}$ . Etudier cette fonction ( dérivée, variations, limite en l'infini, asymptote, représentation graphique appelée sigmoïde).

#### **Revenons au modèle discret ( le 1 est à faire à la maison )**

1) En posant  $\mathbf{p}_{\text{n}} = \frac{\mathbf{r}_{\text{n}}}{\mathbf{r}_{\text{r}}}$  $\mathbf{p}_n = \frac{\mathbf{P}_n}{\sigma_n}$ **K** montrer que [II] équivaut à **pn+1 = p<sup>n</sup> + a p<sup>n</sup> (1 – pn)** puis en posant  $\mathbf{x}_{n} = \frac{\mathbf{a}}{n} \mathbf{p}_{n}$  $\mathbf{x}_n = \frac{\mathbf{a}}{\mathbf{p}}$ **a+1** , montrer que **(xn)** vérifie la relation de récurrence :

 $\mathbf{x}_{n+1} = \mathbf{k} \mathbf{x}_n (1 - \mathbf{x}_n)$  est appelée **équation logistique** 

dans laquelle  $\mathbf{k} = 1 + \mathbf{a}$ , et pour tout n, x<sub>n</sub> est un réel compris entre 0 et 1.

2) Avec **un tableur** ou **une calculatrice graphique**, on veut conjecturer le comportement de cette suite pour différentes valeurs de k (convergence, sens de variation ).

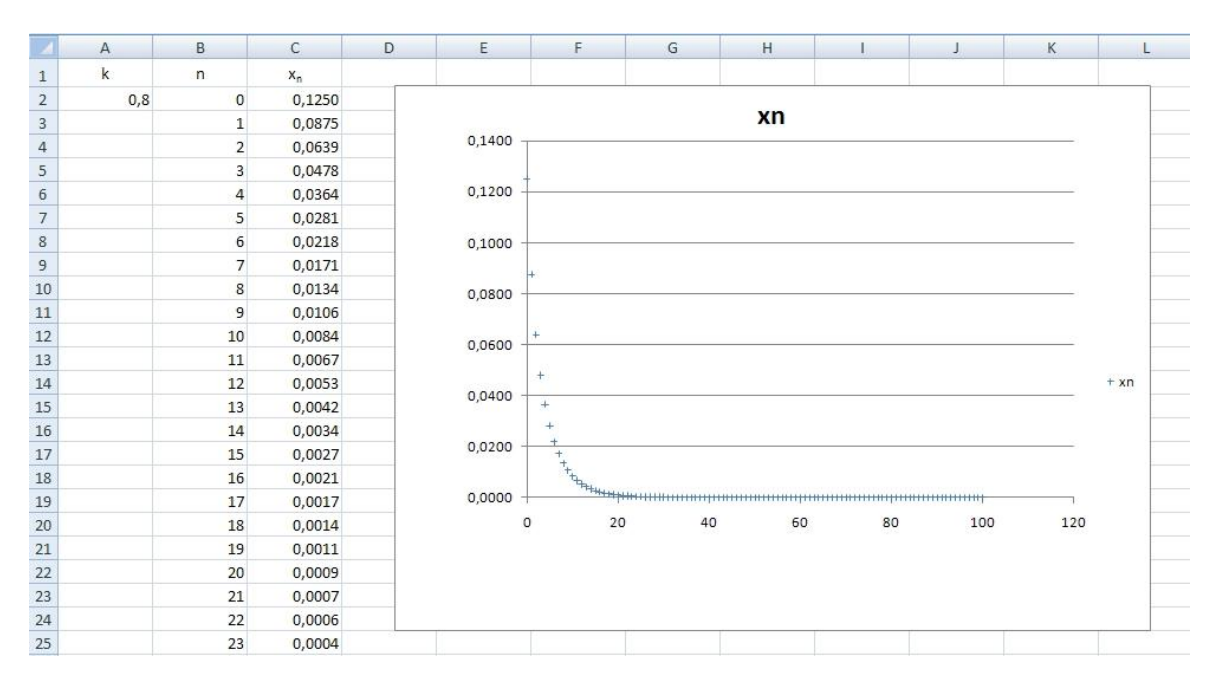

Quelle formule mettre dans la cellule C3 d'un tableur pour générer les termes de la suite  $(x_n)$  dans la colonne C avec la poignée de recopie ?

3) Visualisation avec **[Sinequanon](http://pagesperso-orange.fr/patrice.rabiller/SineQuaNon/menusqn.htm)** et **un [tableur](http://fr.openoffice.org/)**.

On interprétera les cas suivants : k=0,8 ; k=2,8 ; k=3,2 ; k=3,5 ; k=3,55 ; et après ? Reprendre l'étude avec  $x_0=0,4$ ;  $x_0=0,5$   $x_0=0,9$ . Y a-t-il sensibilité du comportement au premier terme ? Faire une synthèse suivant les valeurs de k. **( à rédiger précisément à la maison )**

**Fichiers et liens disponibles à partir de l'Univers Netvibes <http://www.netvibes.com/inclassablesmathematiques> onglet « Le cahier de textes et le blog » ou directement sur le blog « Maths au Lycée » : <http://mathsaulycee.blogspot.com/>**